<<CoreIDRAW X3

- 13 ISBN 9787900450340
- 10 ISBN 7900450343

出版时间:2008-1

页数:419

字数:663000

extended by PDF and the PDF

http://www.tushu007.com

, tushu007.com

CorelDRAW

 $\text{CoreIDRAW X3}\qquad \qquad \text{CoreIDRAW X3}$ 

, tushu007.com

11 CorelDRAW X3

CorelDRAW X3

 $10$ 

CorelDRAW X3

 $,$  tushu007.com

## <<CoreIDRAW X3

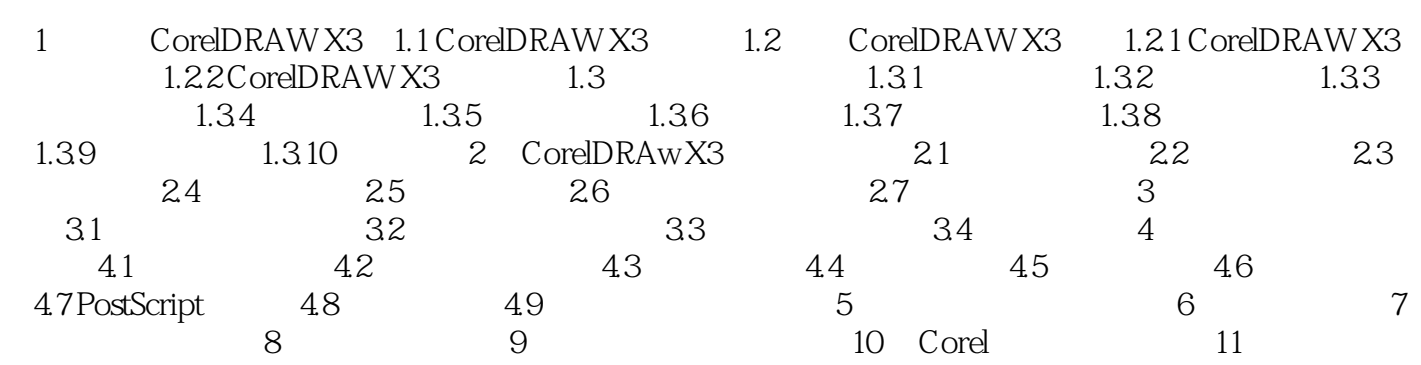

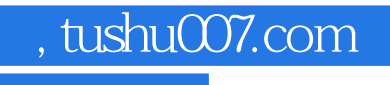

Photoshop CS3

Photoshop CS3

CorelDRAW X3

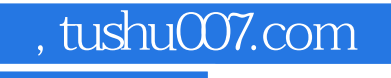

本站所提供下载的PDF图书仅提供预览和简介,请支持正版图书。

更多资源请访问:http://www.tushu007.com